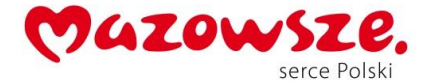

Załącznik nr 1 do zapytania ofertowego znak: RI.271.3.62.2019

## **Opis wymagań sprzętowych**

Zamawiający wymaga, aby zaoferowane przez Wykonawcę wyposażenie pracowni językowej , wraz z zainstalowanym oprogramowaniem posiadały parametry nie gorsze niż określone przez Zamawiającego poniżej:

**Minimalne parametry techniczne – 24 stanowiska uczniowskie + 1 nauczyciela – wszystkie komputery typu all in one.**

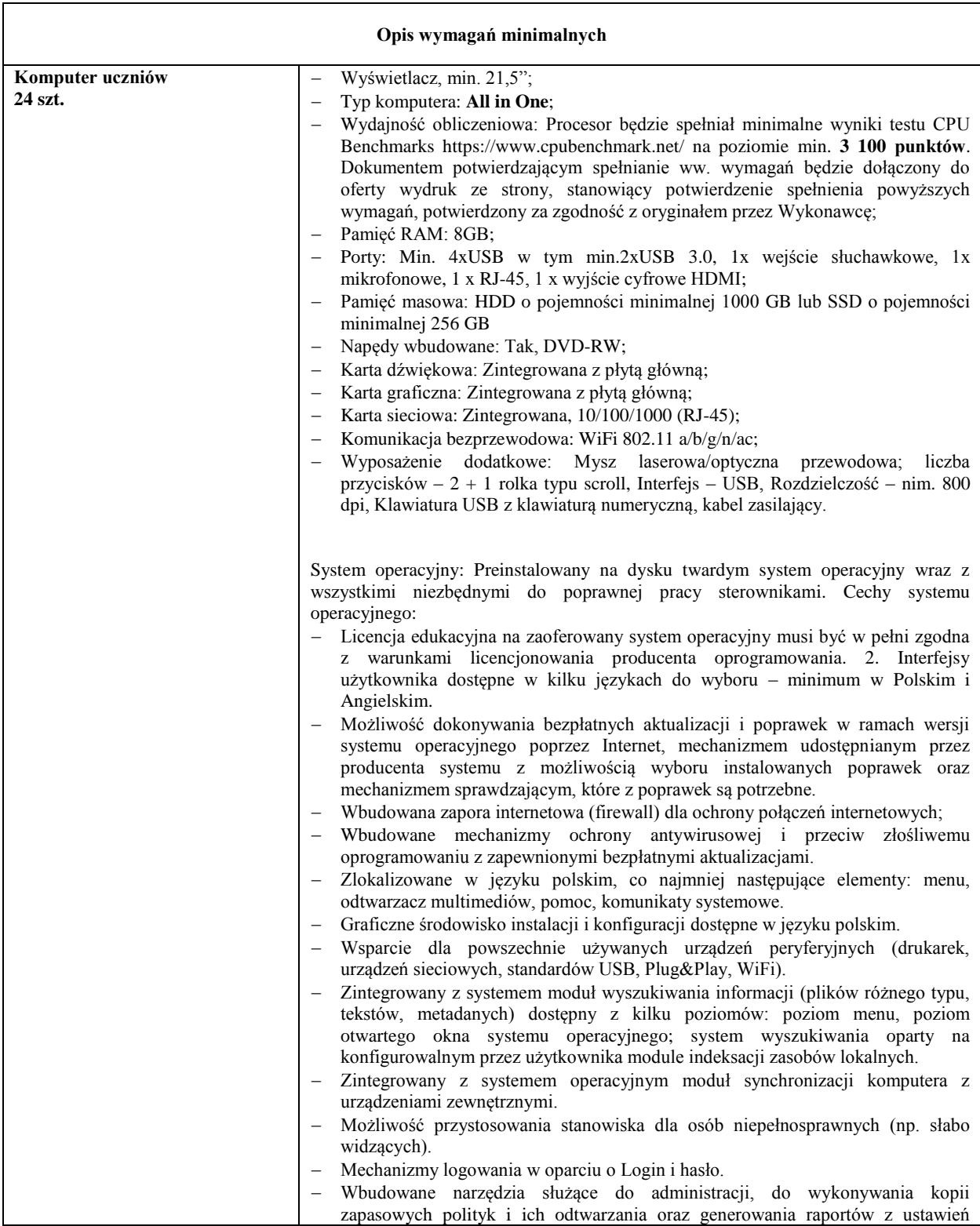

## MAZOWSZE.

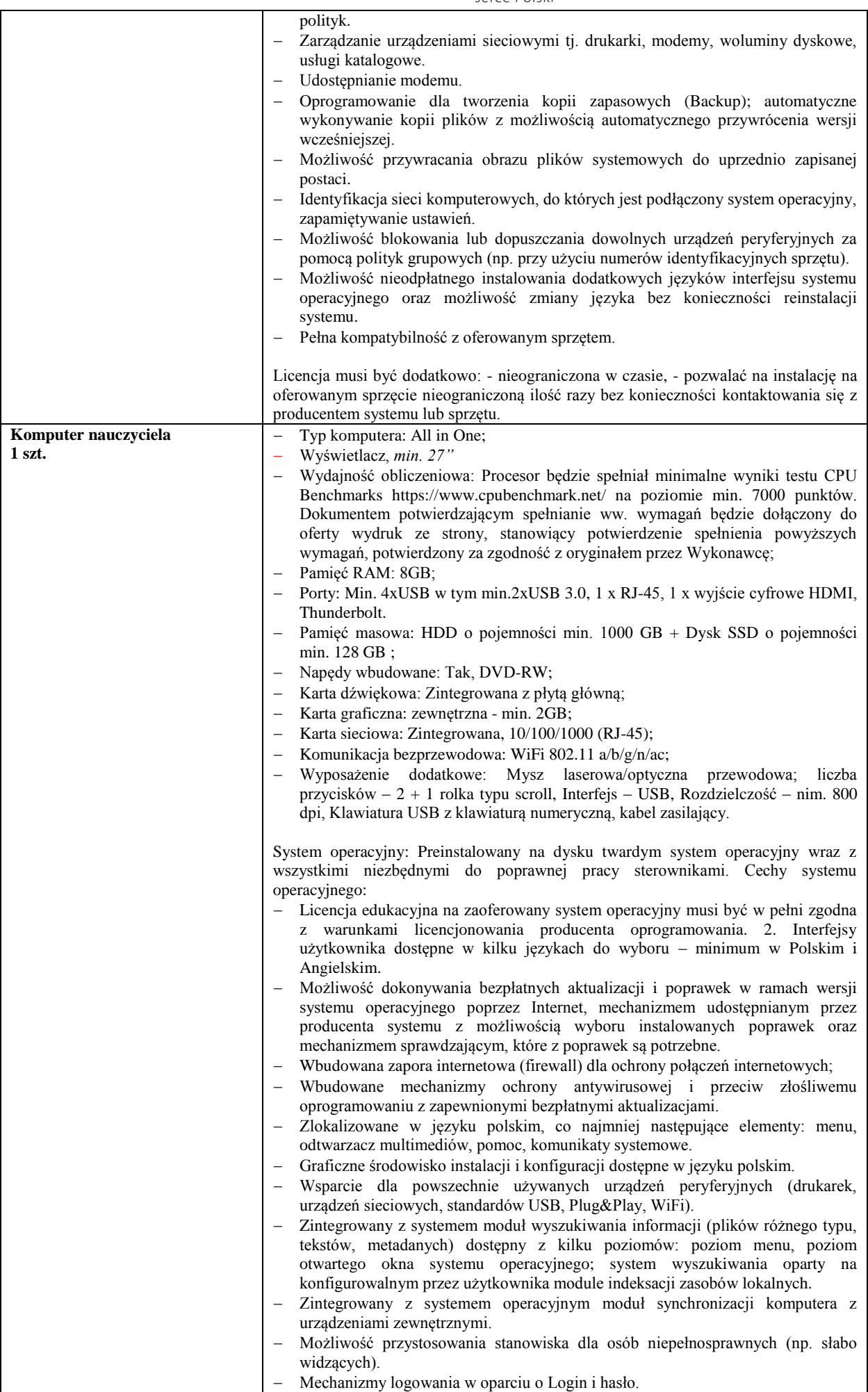

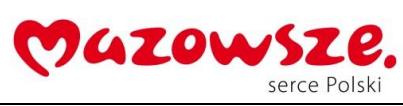

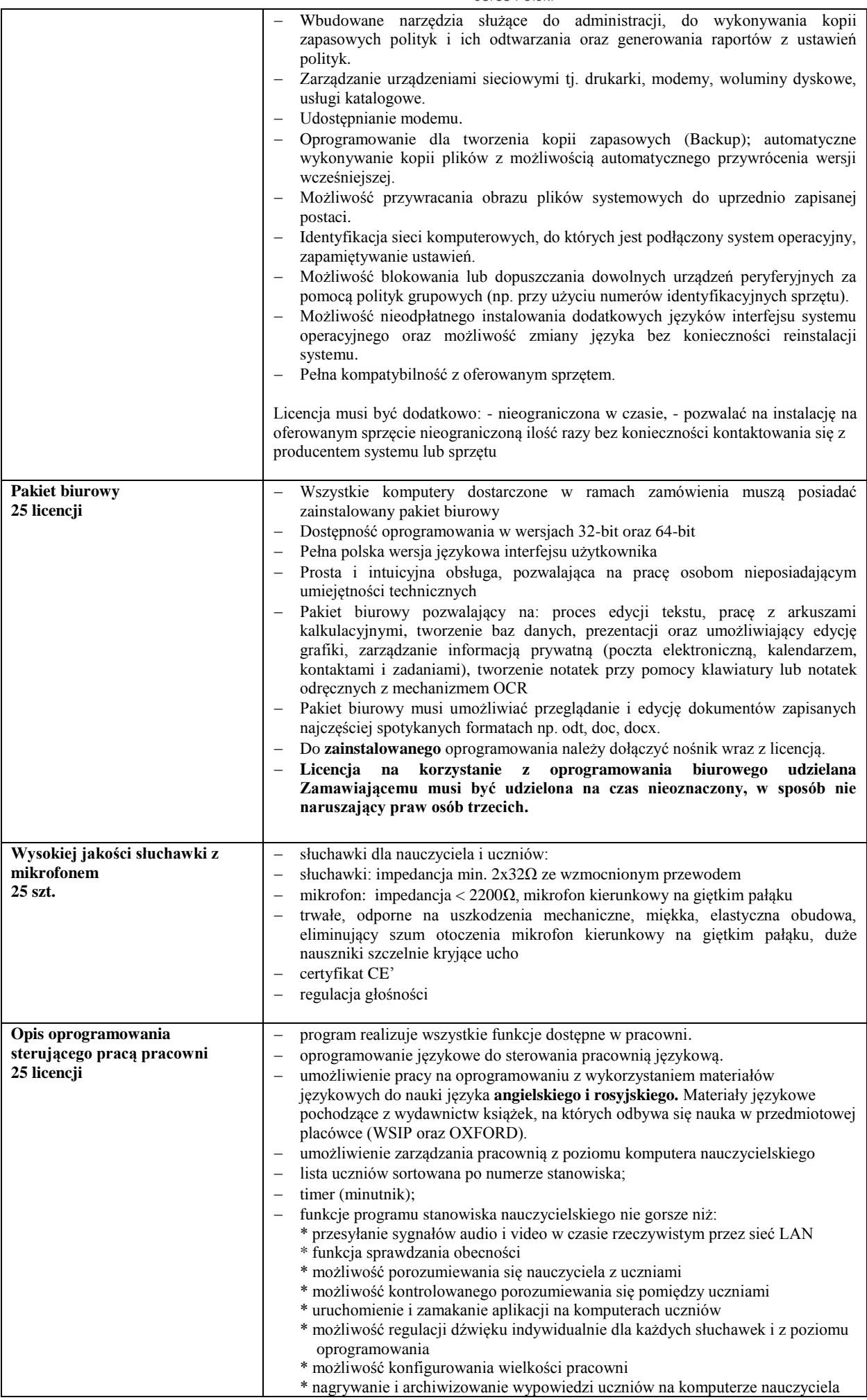

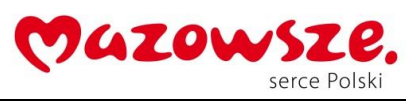

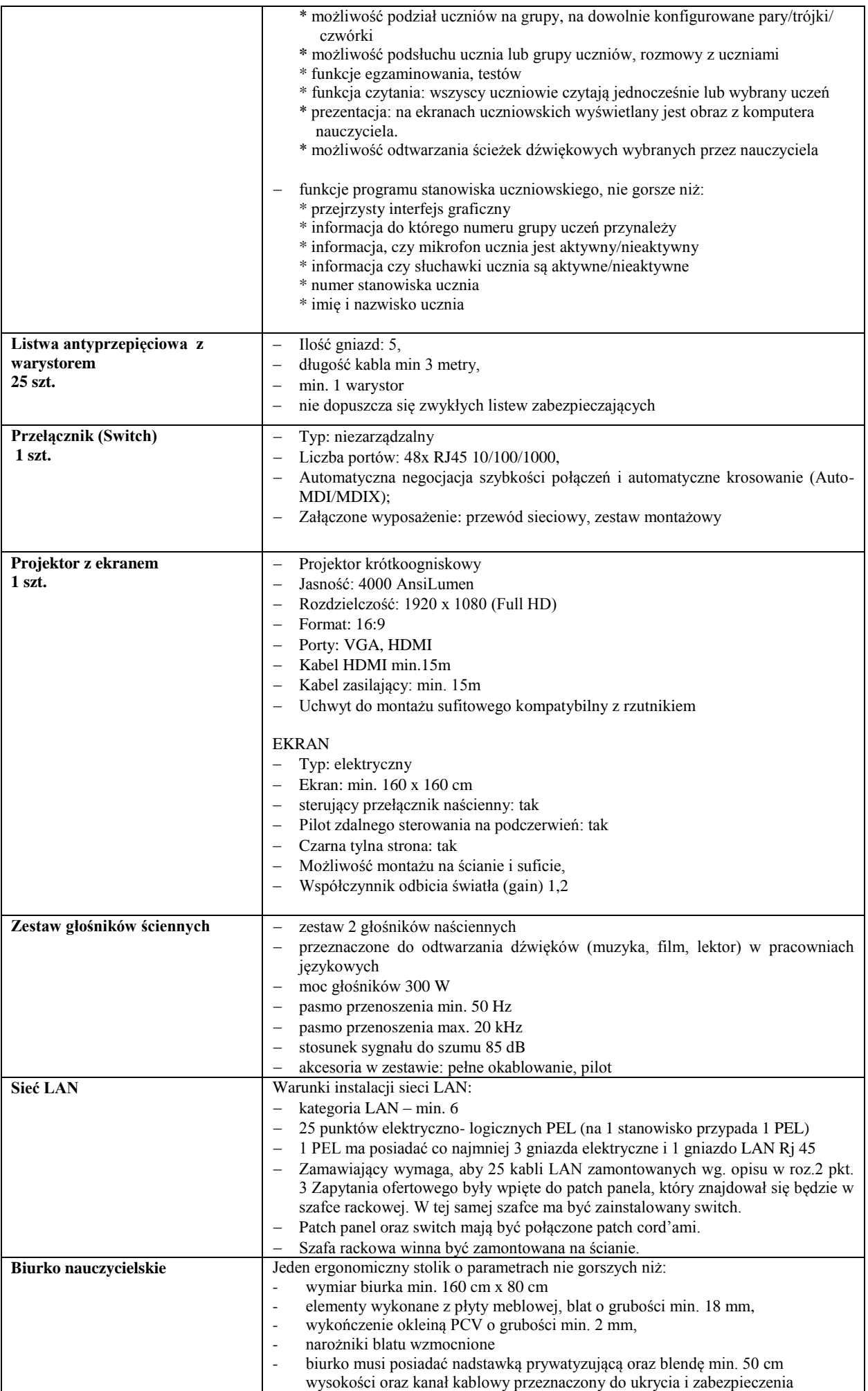

## MAZOWSZE.

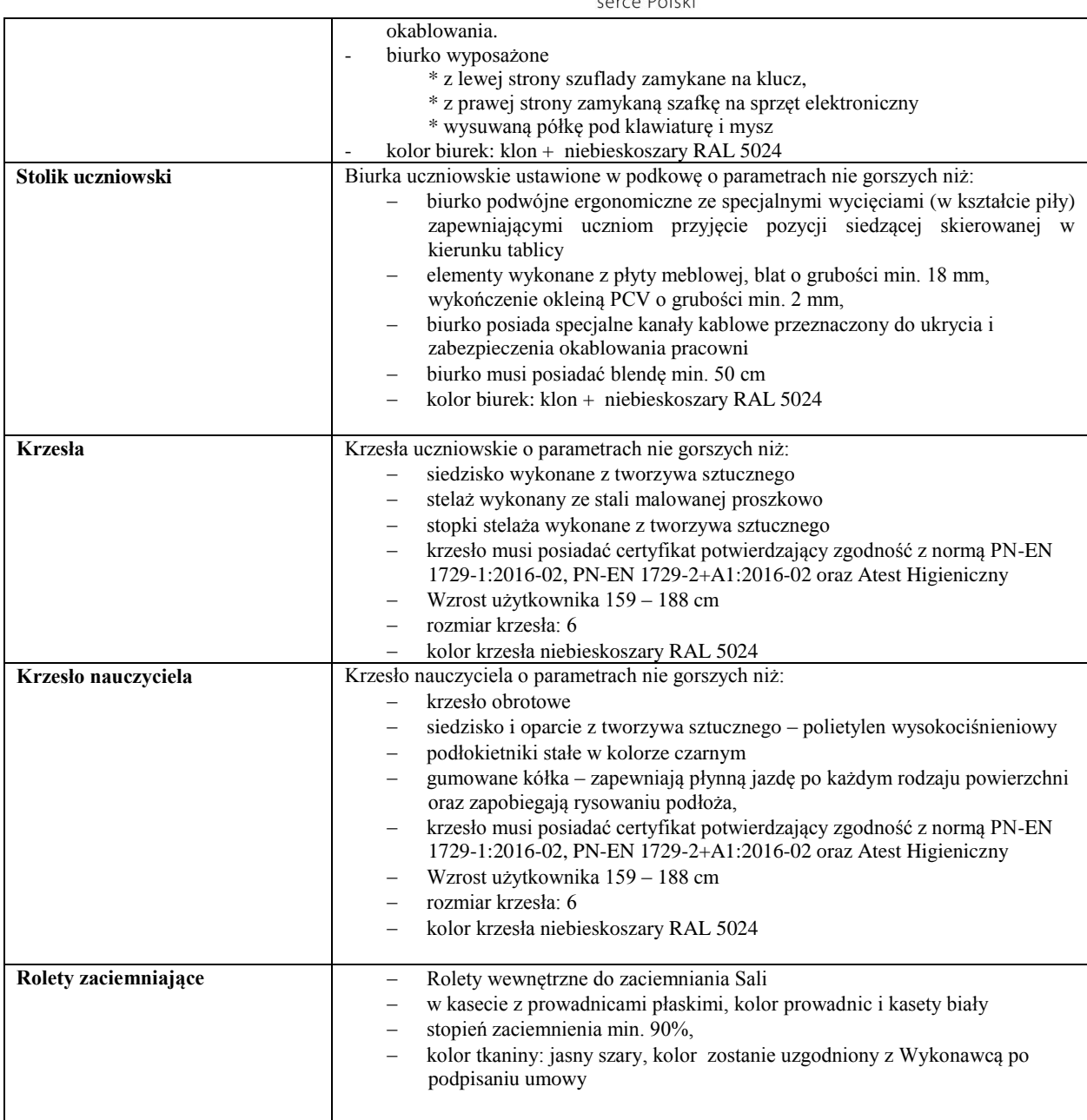